① Observera etiketten som sitter under åtkomstpunkten och kopiera **"Wi-Fi-namn (SSID)"** och **"Nätverksnyckel (Lösenord)"**.

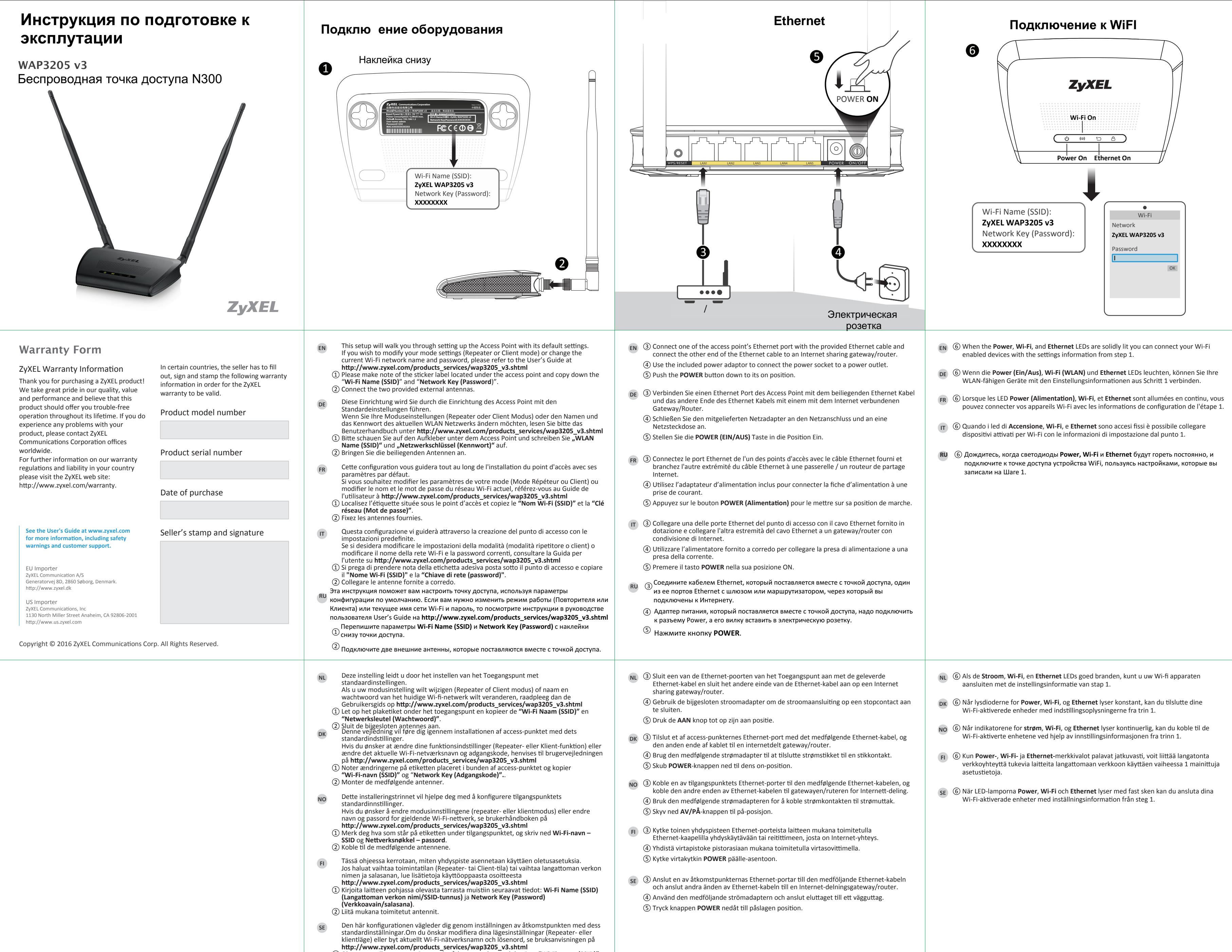

② Montera de medföljande antennerna.